## **EOTSS Agency Support** Guide for Product & Service Catalog Requests

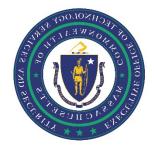

|                              | Secretariats/Agencies                                        | EOTSS Product & Service Catalog Items<br>Available to Request                              |
|------------------------------|--------------------------------------------------------------|--------------------------------------------------------------------------------------------|
| Consolidated                 | Executive Office of Administration and Finance (EOANF)       | All products and services                                                                  |
| Executive Branch<br>Agencies | Executive Office of Education (EOE)                          | *Exception: EOHLC and EOPSS agencies do not have access to Mobile Devices and Connectivity |
|                              | Executive Office of Economic Development (EOED)              |                                                                                            |
|                              | Executive Office of Housing and Livable Communities (EOHLC)* |                                                                                            |
|                              | Executive Office of Labor and Workforce Development (EOLWD)  |                                                                                            |
|                              | Executive Office of Public Safety and Security (EOPSS)*      |                                                                                            |
|                              | Executive Office of Technology Services and Security (EOTSS) |                                                                                            |
|                              | Executive Office of Veterans Affairs (EOVS)                  |                                                                                            |
| Unconsolidated               | Executive Office of Energy and Environmental Affairs (EEA)   | All products and services, EXCEPT:                                                         |
| Executive Branch<br>Agencies | Executive Office of Health and Human Services (EOHHS)        | × <u>Active Directory</u>                                                                  |

|                                                            | Massachusetts Department of Transportation (MassDOT)                                                                                                    | <ul> <li>Data Jack Management</li> <li>Disable Access</li> <li>Distribution Lists</li> <li>General Accounts Management Request/Inquiry</li> <li>IQ - Gov</li> <li>Mobile Devices and Connectivity</li> <li>Name Change</li> <li>Network Shares</li> <li>Project Management Support</li> <li>Remote Desktop access</li> <li>Static IP Address</li> <li>User Provisioning</li> <li>User Deprovisioning</li> </ul> |
|------------------------------------------------------------|----------------------------------------------------------------------------------------------------|----------------------------------------------------------------------------------------------------|
| Supported<br>Constitutional and<br>Independent<br>Agencies | Commission on the Status of Women (CSW)<br>Office of the Governor (GOV)<br>Health Policy Commission (HPC)<br>Inspector General's Office (IGO/OIG)<br>Massachusetts Office for Victim Assistance (VWA/MOVA)<br>Massachusetts Sheriffs Association (SDA/MSA)<br>Office of the Child Advocate (OCA)<br>Peace Officer Standards and Training Commission (POST)<br>Supplier Diversity Program (SDP) | All products and services, EXCEPT:<br><ul> <li><u>Enterprise Print Services</u></li> <li><u>GitHub</u></li> <li><u>Microsoft Azure DevOps</u></li> <li><u>Mobile Devices and Connectivity</u></li> </ul>                                                                                                    |
| Other<br>Constitutional and<br>Independent<br>Agencies     | Any Constitutional or Independent Commonwealth agency not<br>listed above                                                                                                    | All products and services, EXCEPT:<br>X <u>Active Directory</u><br>X <u>Data Jack Management</u>                                                                                                    |

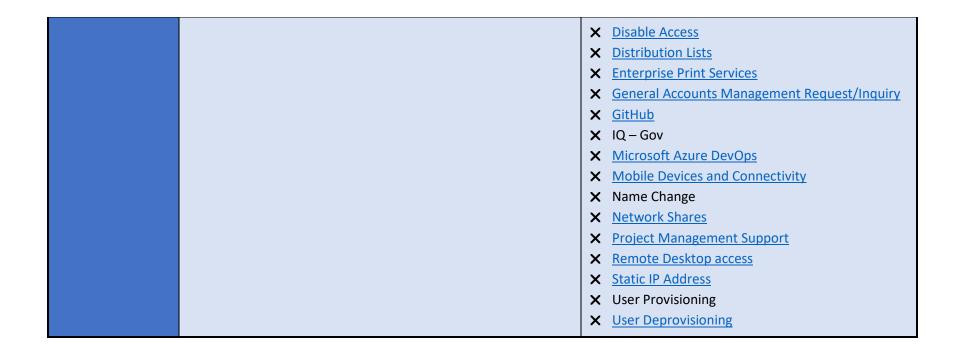

This document was last updated by the Executive Office of Technology Services and Security on February 8, 2024.